<sup>知</sup> 防火墙配置审计策略无审计日志(配置的阻断模式)

[应用审计](https://zhiliao.h3c.com/questions/catesDis/252) **[王奎银](https://zhiliao.h3c.com/User/other/17462)** 2021-11-23 发表

问题描述 现场配置了审计策略,一直没有日志。

## 解决方法

排查发现现场配置的审计策略实际上是阻断策略。为了节省资源,审计策略如果配置为阻断,不记录 日志。需要看日志的话需要配置审计,需要记录日志单独设定

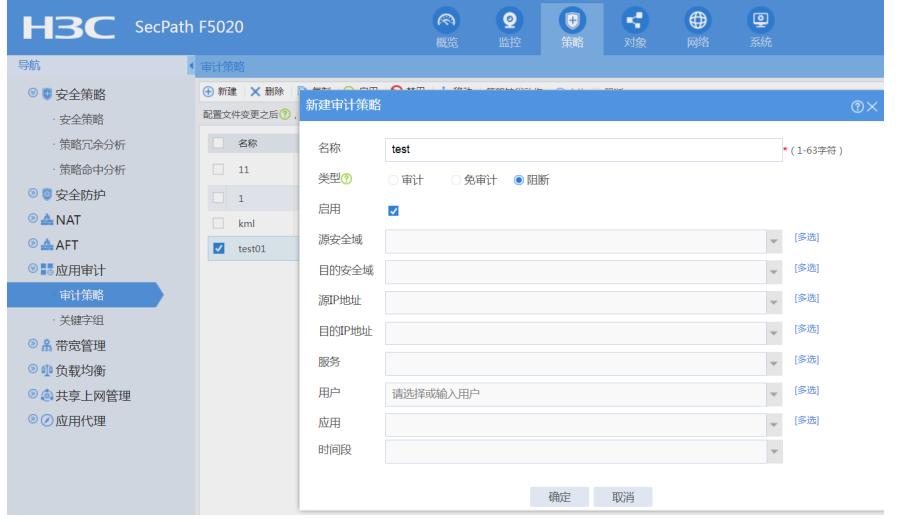